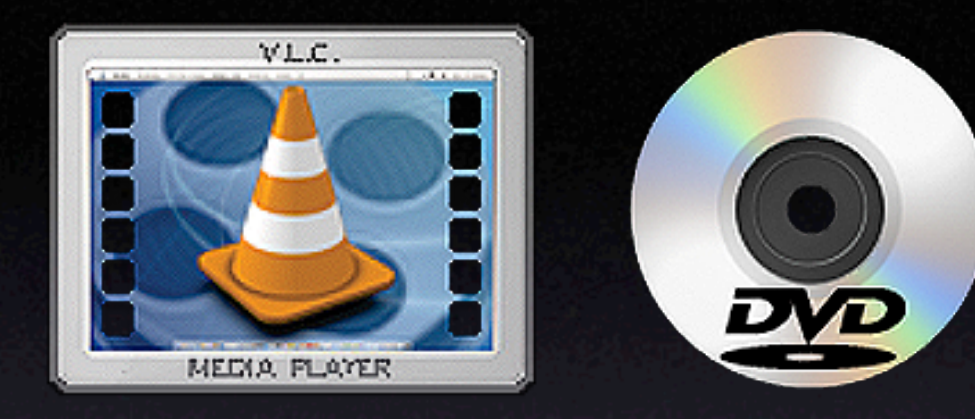

#### Region Free DVD Playback with VLC **By** Mikio Moriyasu

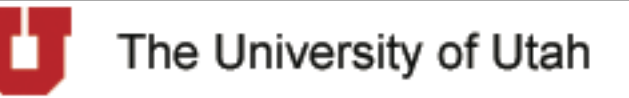

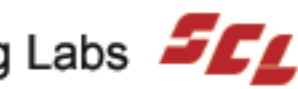

## Region Basics

- What Are Regions?
	- Arbitrary system of eight global zones
	- Used to ID DVDs origin
	- Restrict playback of DVDs to their zone of origin.

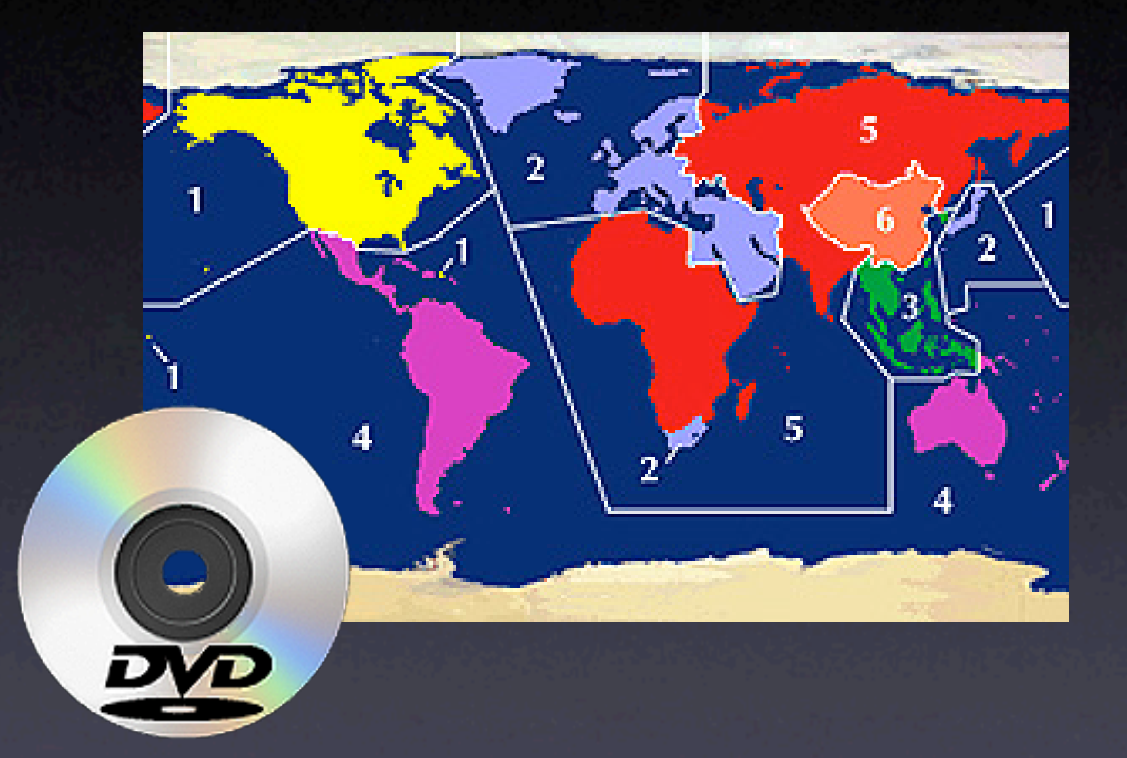

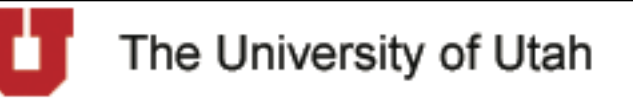

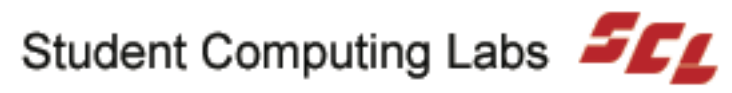

## Region Basics

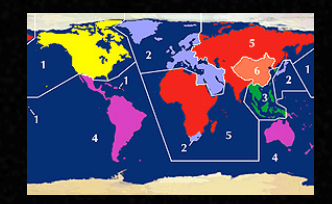

- How Is DVD Playback Restricted?
	- DVDs encoded to play in specific region.
	- Playback managed by DVD drive hardware (firmware) and playback software.

- Why Is This A Problem?
	- Archives, libraries, & educational institutions have no easy access to unique video resources.

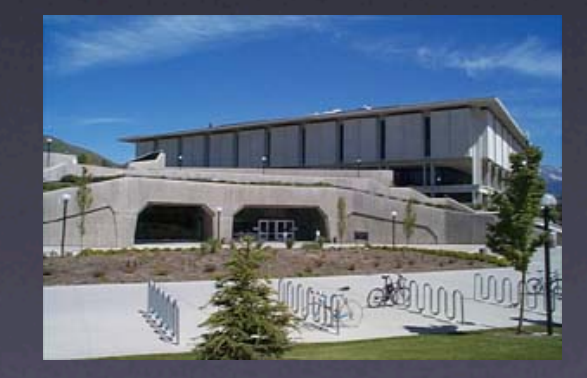

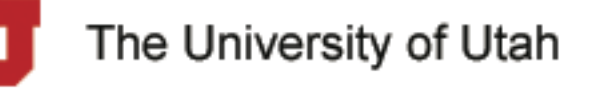

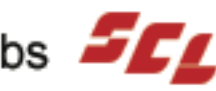

## Region Basics

- How Do You Get Around "Regions"?
	- Update DVD drive firmware making it "Region Free".
	- Use third-party utility to work around Region Management software.
- Are There Any Issues?
	- Firmware updates are invasive, risky & void warranties.
	- In Mac OS X, region changes require administrative rights.

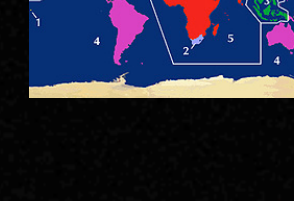

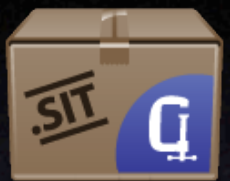

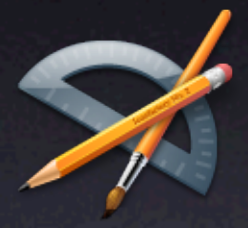

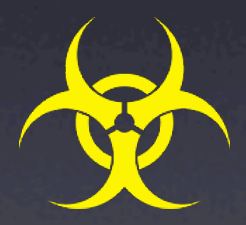

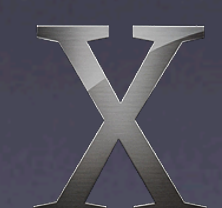

The University of Utah

## Core Audio Basics

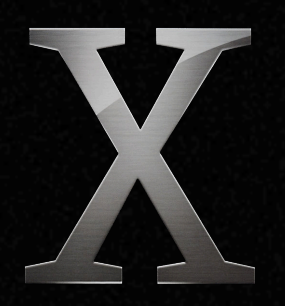

- Core Audio Hardware Extraction Layer:
	- Provides low latency communication between apps and I/O devices.
	- More efficient than previous solutions.
	- Multiple apps can share same device.
- Multitiered set of API Services including:
	- Low-level access to particular audio devices.
	- Extensive management & manipulation services for MIDI data flow.

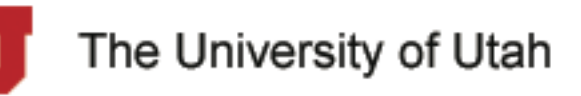

## Core Audio Basics

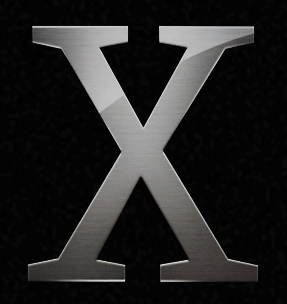

- API services presented in frameworks
	- $-$  A bundle packaging a dynamic shared library w/ required resources.
	- Code can be shared by multiple apps without requiring their own copy.
	- Implemented in C and C++ and present a C-based function API.

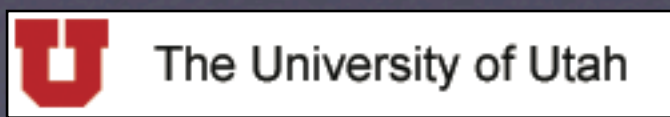

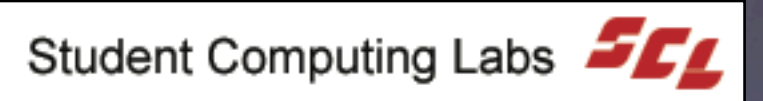

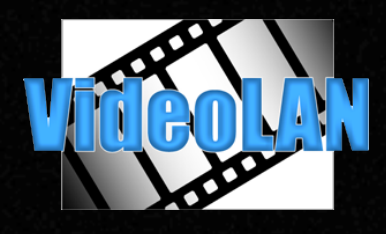

# VLC Media Player

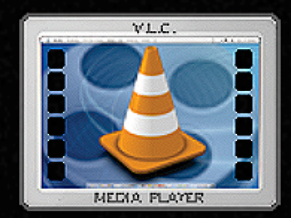

- What Is VLC?
	- **Freeware developed by VideoLAN project**
	- Cross-platform multimedia player: GNU/ LINUX, BSD, BeOS, Solaris, QNX, Mac OS X, & Windows
	- QuickTime, Windows Media, AVI, DivX, MPEGs 1, 2 & 4
	- Digital TV channels (satellite & landline), & Streamed unicast/multicast video
	- DVDs from any region

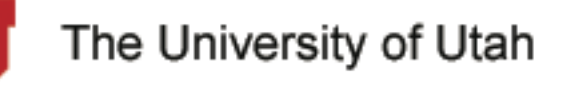

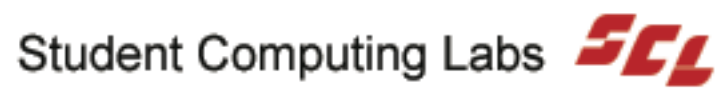

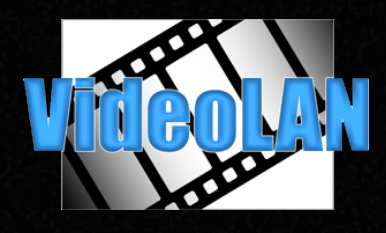

# VLC Media Player

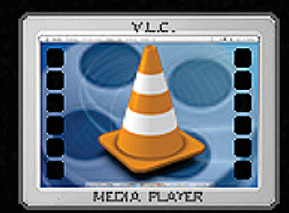

- Why Use VLC?
	- Hardware/Software restrictions part of decryption process.
	- VLC uses a library (libdvdcss) that accesses a DVD like a block device.
	- This bypasses decryption process altogether.
	- No firmware updates or regionchanging utilities needed for "Region Free" playback.

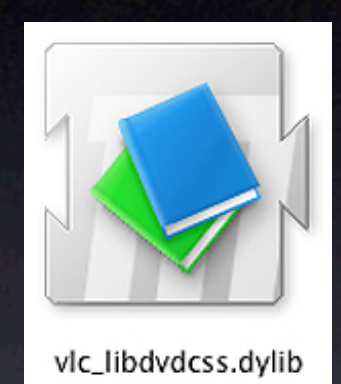

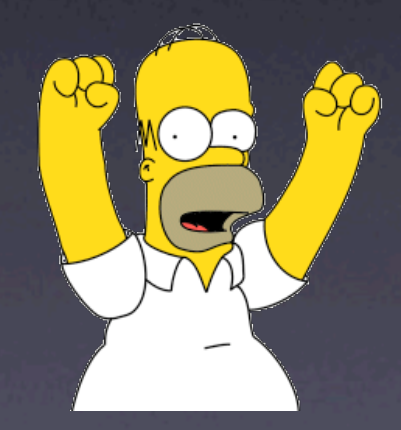

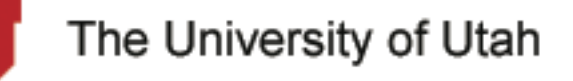

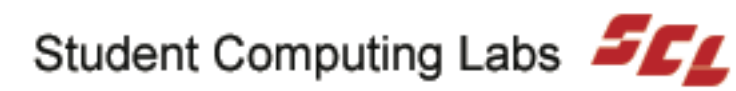

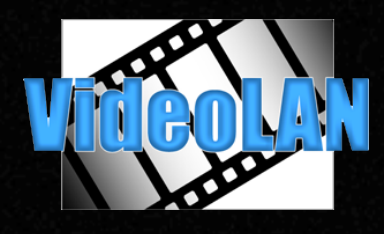

# VLC Media Player

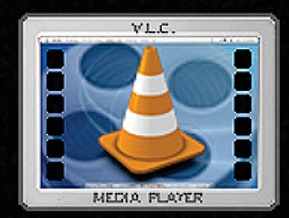

- Why Use VLC?
	- Education need for non-Region 1 viewing
	- No region changes needed
	- No administration access.
	- Ideal for educational setting like a lab.

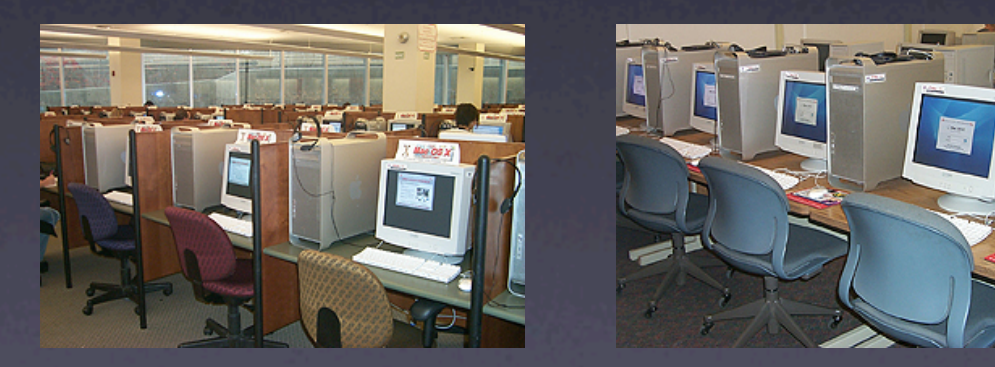

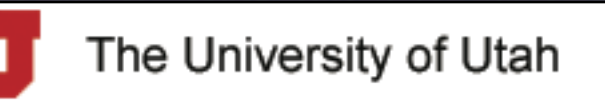

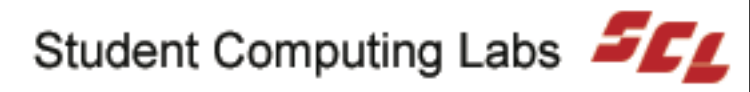

## Foreign DVDs and VLC Demo

- System Preferences
	- Disable Apple DVD Player
- VLC Settings
	- Modify setting for Core Audio
- VLC Playback
	- Using the "Controls" menu vs controller

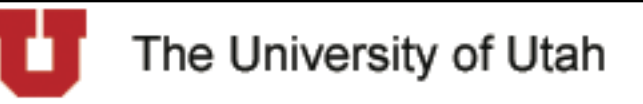

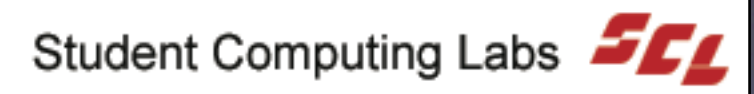

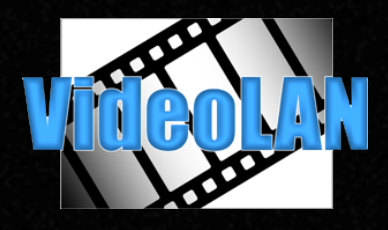

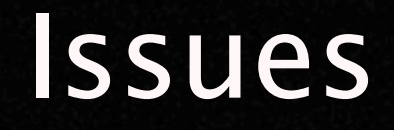

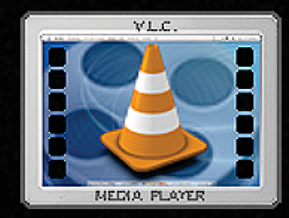

- Media Related
	- Single Region DVDs
		- Least problematic
		- Plays like Region 1 DVD
	- Multi Region DVDs
		- Most problematic
		- Did not play in certain drives
		- No audio playback in other drives
		- Apple Core Audio conflicts

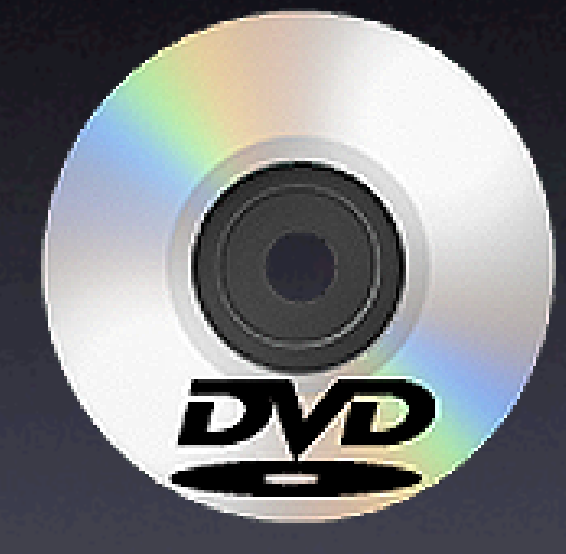

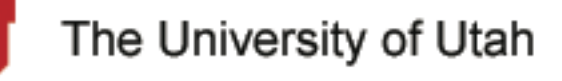

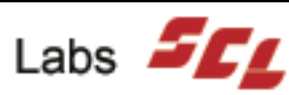

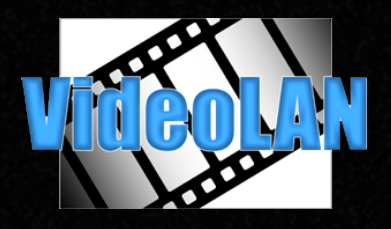

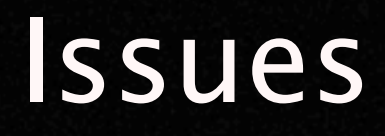

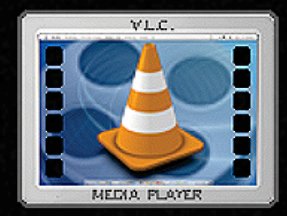

- Legacy Hardware
	- No support for Region Free DVD playback on some Macs
		- Had limited access to hardware configurations for tests
	- Playback success varies from drive to drive.
		- libdvdcss has known issues with how some drives set regions.
		- Long load times

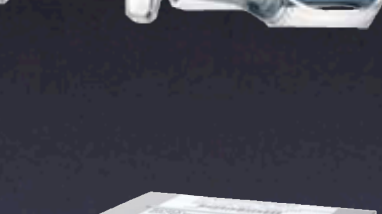

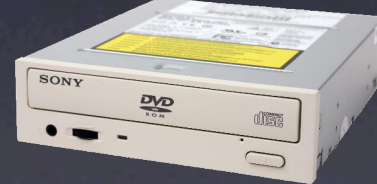

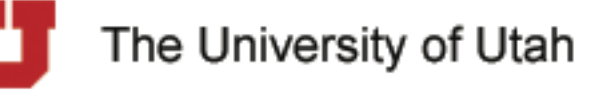

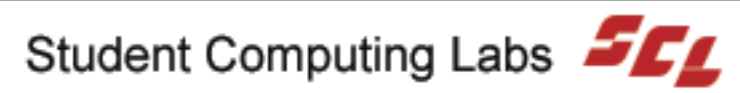

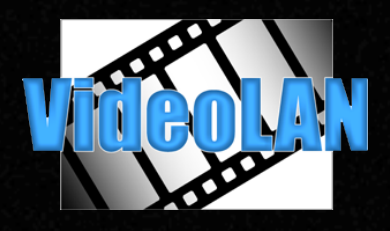

#### Issues

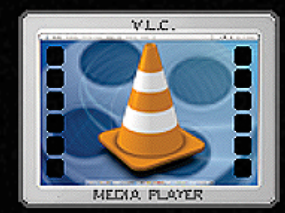

- Hardware Based
	- Versions older than 0.8.0 problematic with:
		- Power Mac G5s and Mac OS X Core Audio.
		- Affects multi-region DVDs vs single-region DVDs.
	- iMac G5 optical drives:
		- Do not allow software to read DVDs raw.
		- Could be an issue with all new hardware.
		- No immediate solution offered.

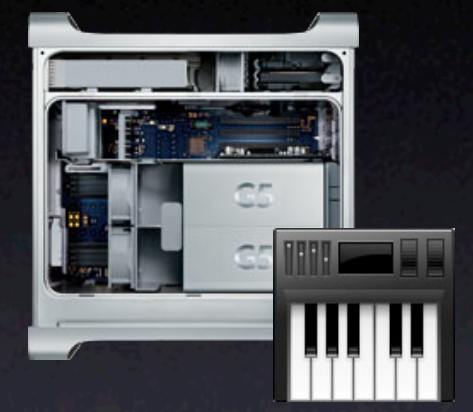

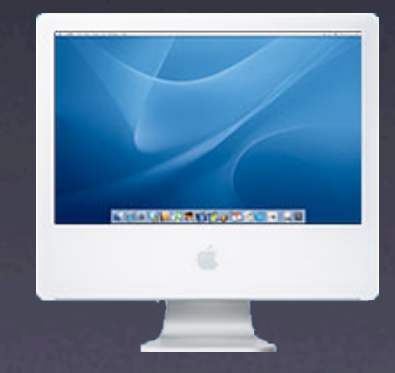

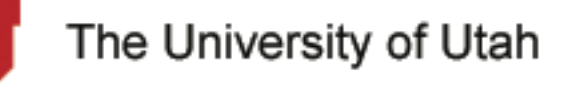

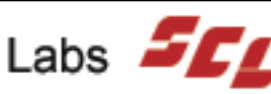

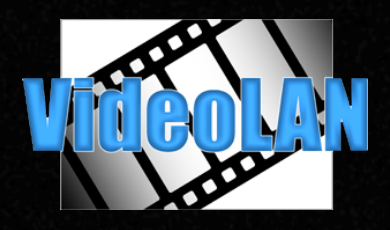

-

## Support

- VLC Error Feedback
	- Operational issues
		- Will display error with any operational issue.

- "Messages Window"
	- Gives comprehensive list of operations.
	- Color coded to highlight issues.
	- Useful for error/bug reporting.

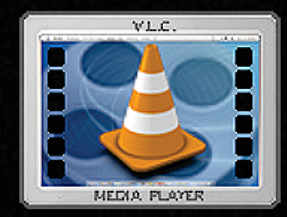

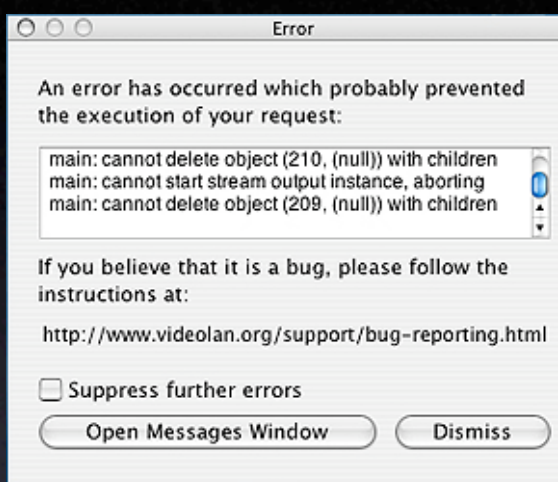

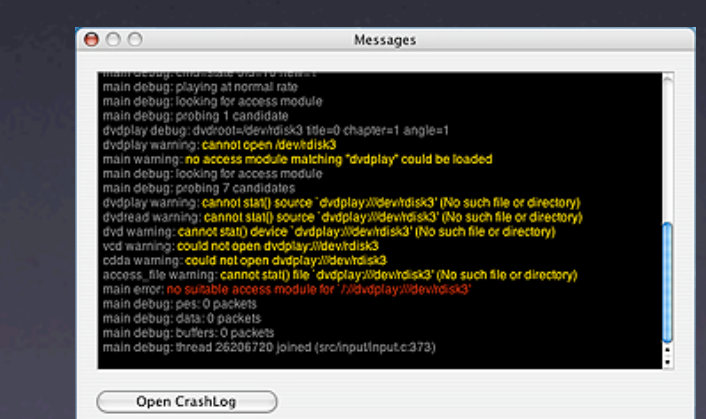

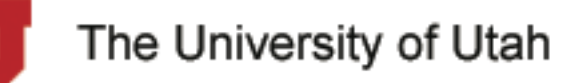

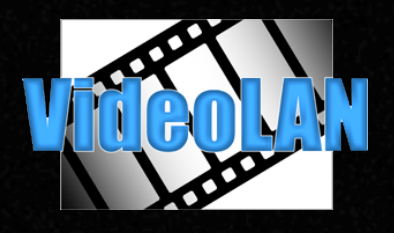

## Support

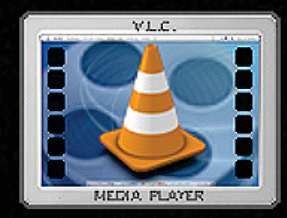

- VideoLAN: http://www.videolan.org/
- Discussion Forums: http://forum.videolan.org/viewforum.php?f=2
	- Primary form of support
	- Provides contact with developers & other users
	- Many tips, tricks, and issues are discussed and resolved here.
- Bug Reporting: http://www.videolan.org/support/bug-reporting.html
- Users Guide: http://www.videolan.org/doc/vlc-user-guide/en/vlc-user-guide-en.html
- $-$  FAQ: http://www.videolan.org/doc/faq/en/videolan-faq-en.html

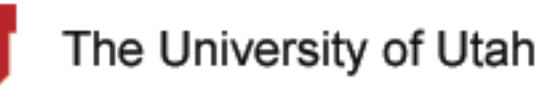

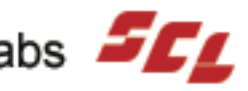

### Question & Answer

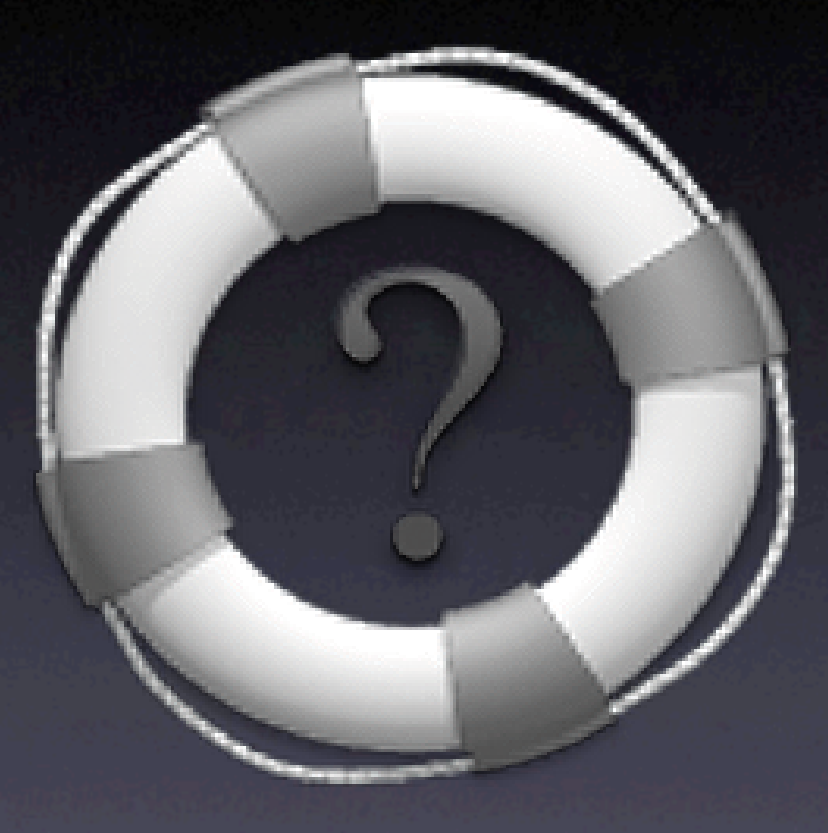

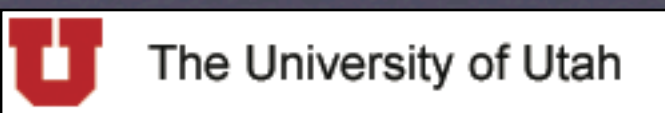

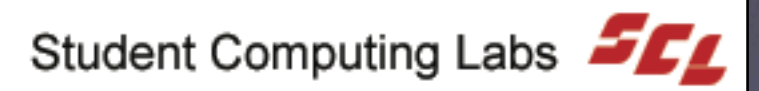

### Next Up

#### Cool Utilities **By** Scott Doenges

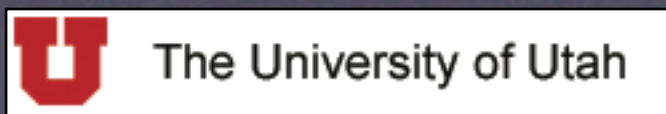

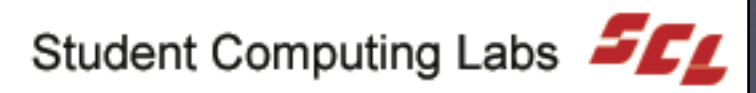